### **<Adv C & App/>**

# Advanced C Programming And It's Application

**Linked List Part. II**

Assistant Prof. Chan, Chun-Hsiang

*Department of Artificial Intelligence, Tamkang University*

*May. 24, 2022*

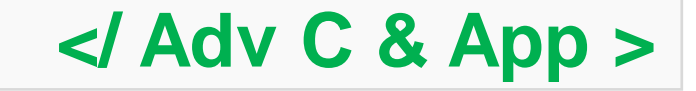

**<Outline/>**

**大綱**

**Part I.**

**[1] Concept [2] Define a linked list [3] Search [4] Insert [5] Delete [6] Add with DMA**

**Part II. [7] Stack [8] Push [9] Pop [10] Release [11] Insertion in Order [12] Delete**

## **[13] Assignments [14] References**

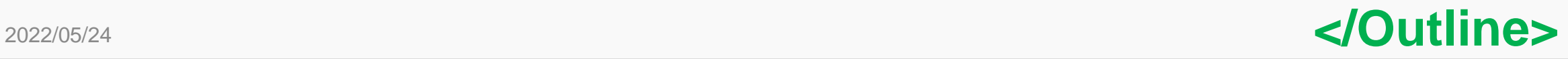

### **<linked list app/>**

## **Linked List Applications**

**Linked list 應用最多莫過於你們之後的 課程 – 資料結構與演算法。在資料結構 的部分 , 你 們 應 該 會 學 到 stack, queue, set, map等。不過在這堂課之 中,我們只教到堆疊(Stack) 與佇列 (Queue) 。**

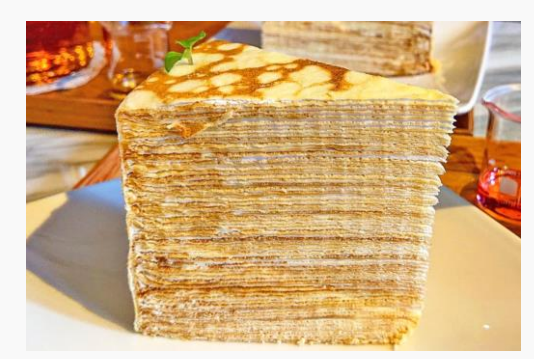

<https://bit.ly/33FzVRu>

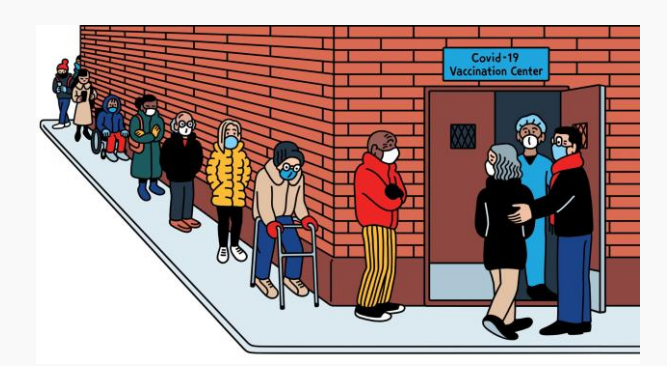

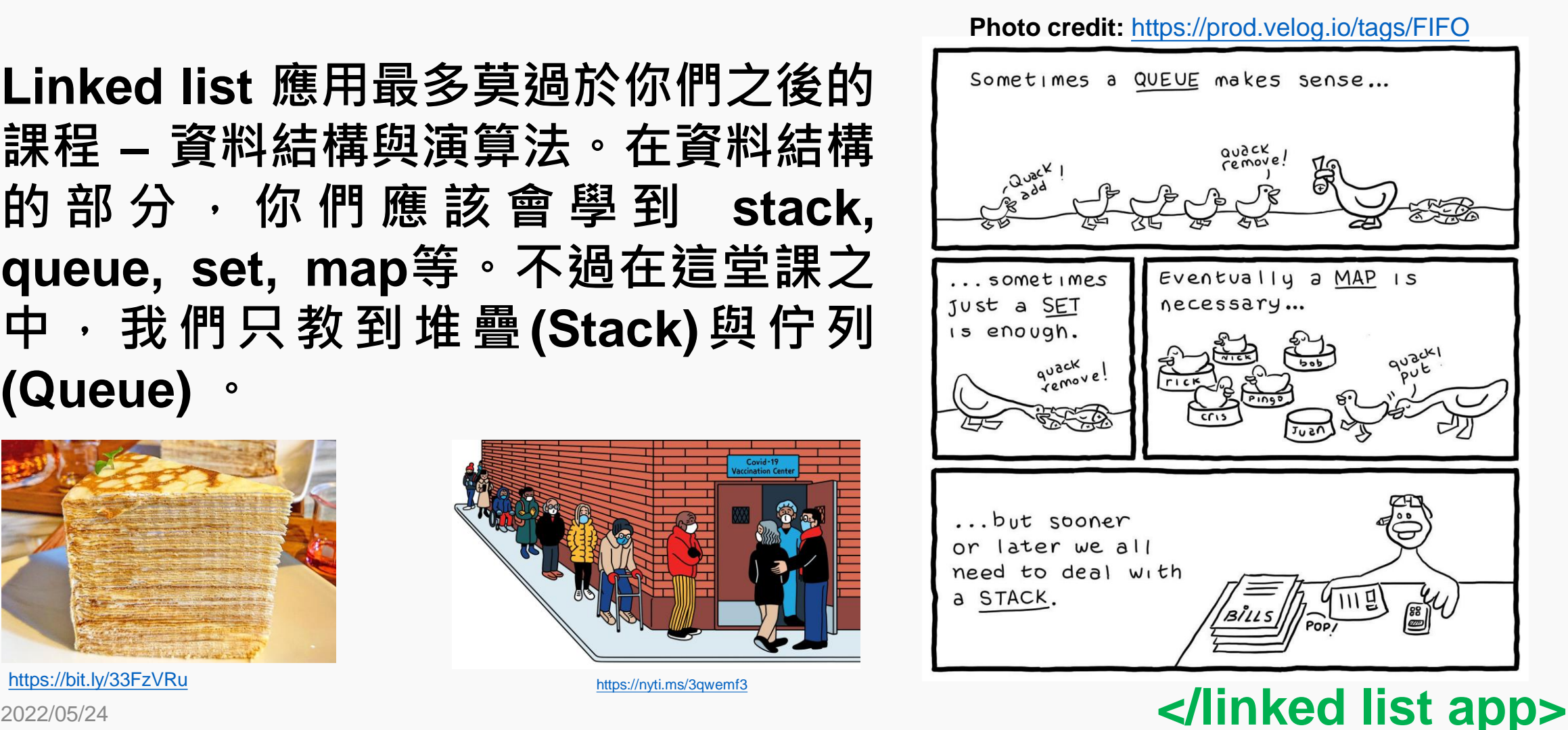

### **<stack and queue/>**

## **Stack and Queue**

## **Stack**

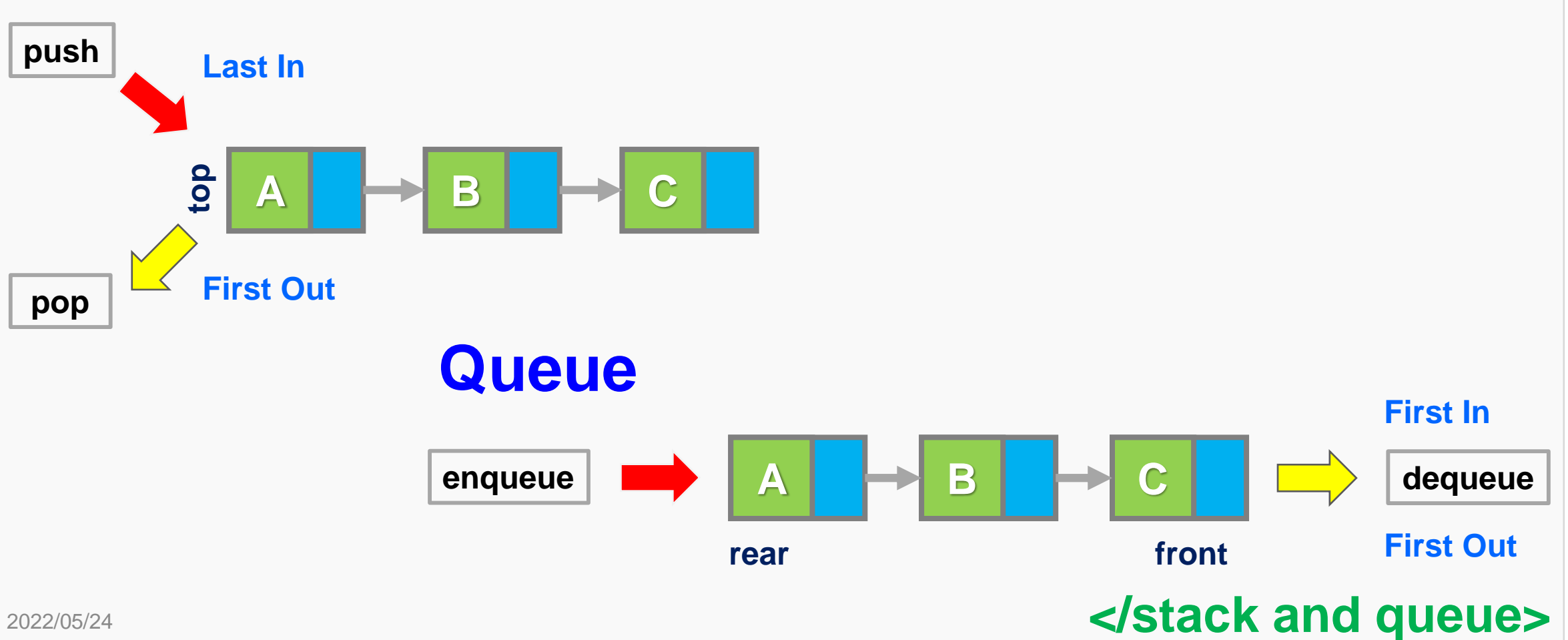

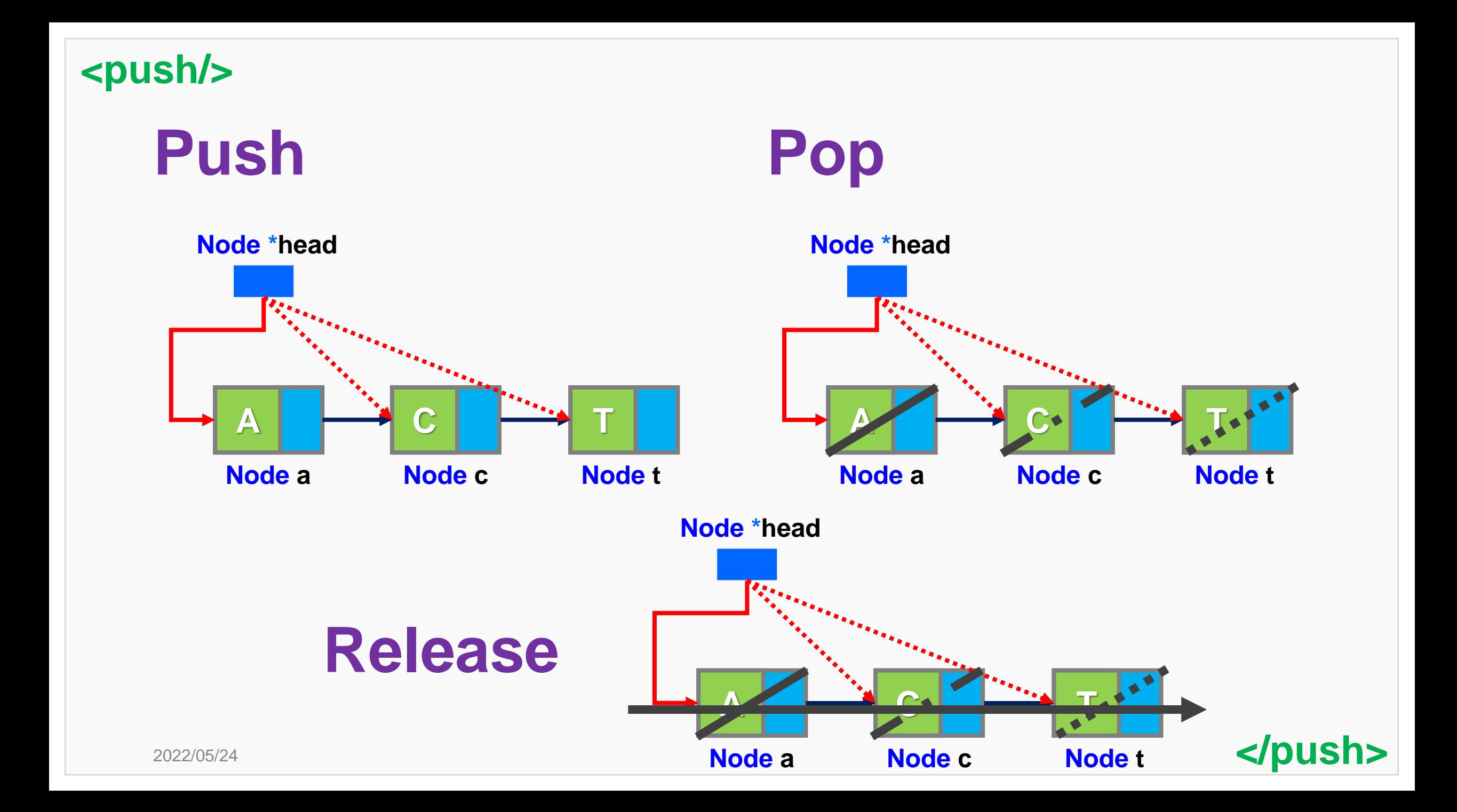

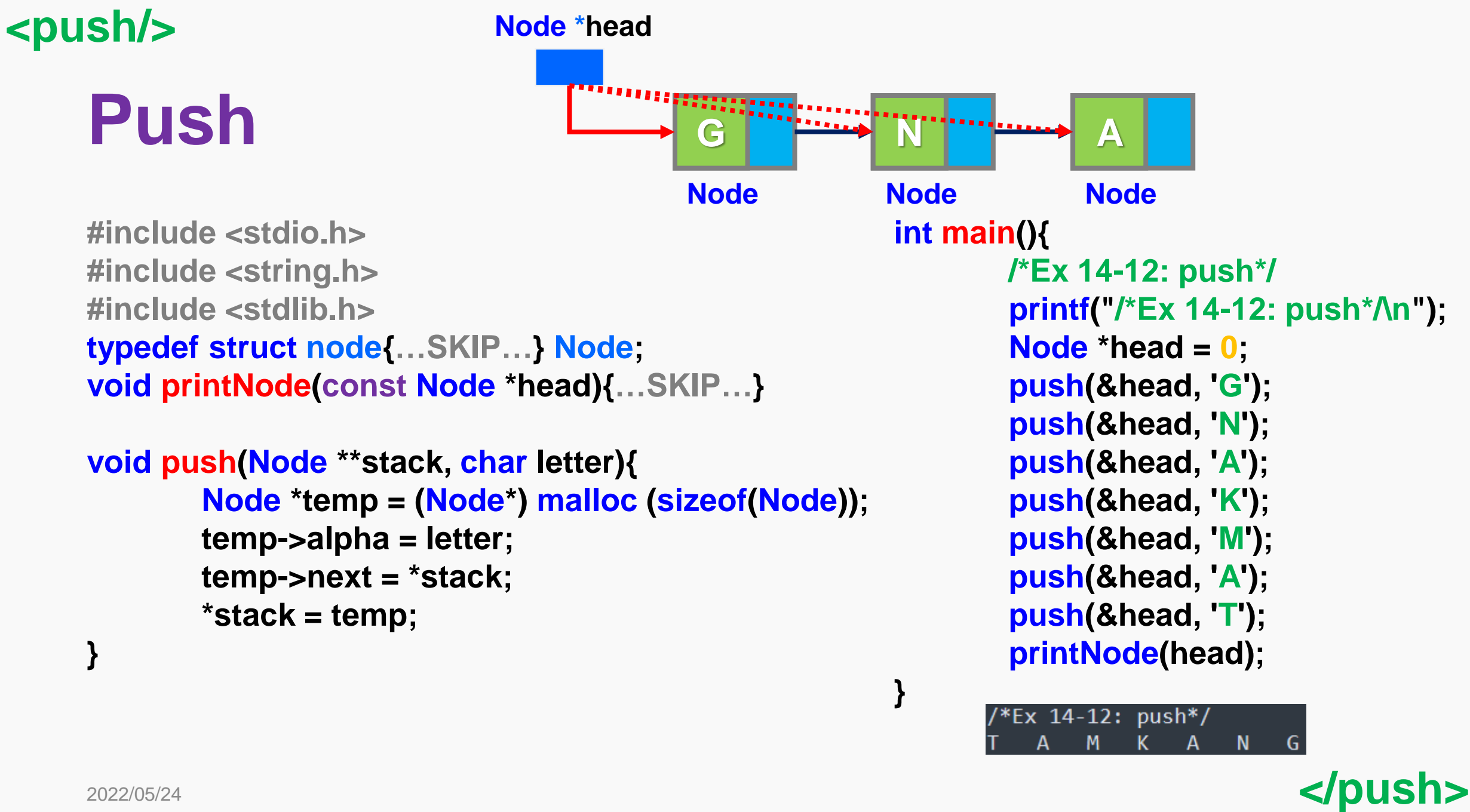

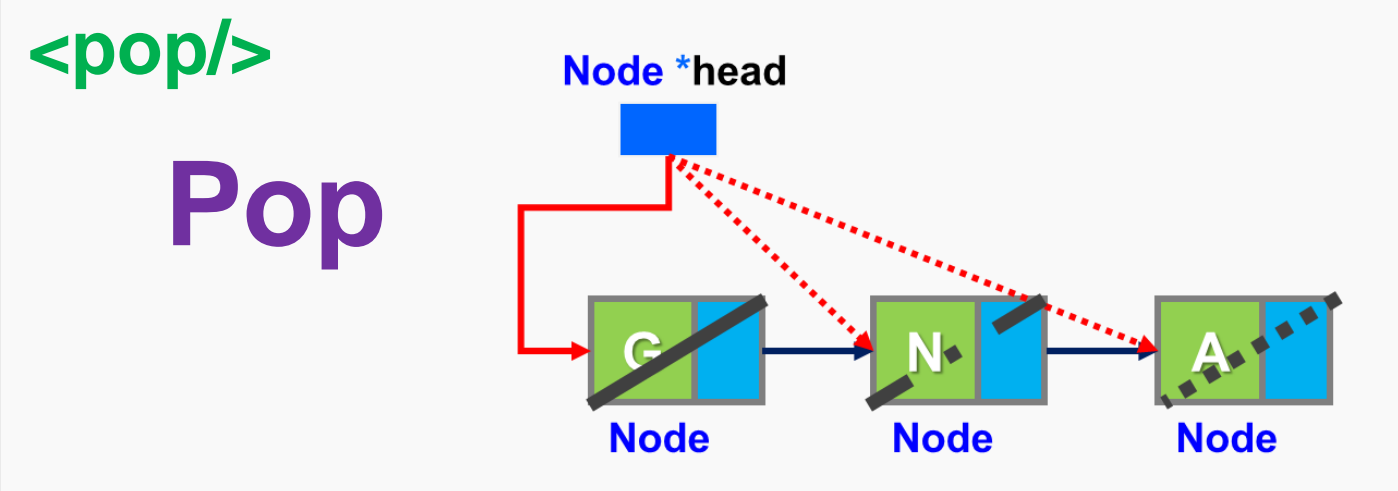

**#include <stdio.h> #include <string.h> #include <stdlib.h> typedef struct node{…SKIP…} Node; void printNode(const Node \*head){…SKIP…} void push(Node \*\*stack, char letter){…SKIP…}**

```
void pop(Node **stack){
        Node *temp = *stack;
        *stack = temp->next;
        free(temp);
                                /*Ex 14-13:
                                            pop^*/M
                                                A
                                                    N
                                    А
}
                                    M
                                                \mathsf{N}G
```
**int main(){ /\*Ex 14-13: pop\*/ printf("/\*Ex 14-13: pop\*/\n"); Node \*head = 0; push(&head, 'G'); push(&head, 'N'); push(&head, 'A'); push(&head, 'K'); push(&head, 'M'); push(&head, 'A'); push(&head, 'T'); printNode(head); pop(&head); printNode(head); pop(&head); printNode(head); pop(&head); printNode(head);**

**}**

G.

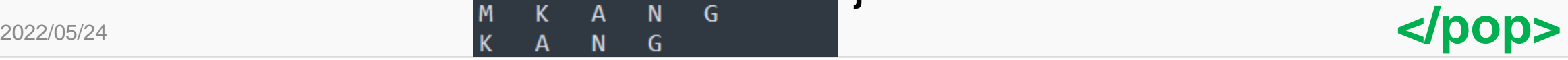

### **<release/>**

## **Release**

**#include <stdio.h> #include <string.h> Node Node Node #include <stdlib.h> typedef struct node{…SKIP…} Node; void printNode(const Node \*head){…SKIP…} void push(Node \*\*stack, char letter){…SKIP…} void pop(Node \*\*stack){…SKIP…}**

Node \*head

```
void release(Node **stack){
        while(*stack){
                 Node *temp = *stack;
                 *stack = temp->next;
                 free(temp);
                                      14-14: release*}
}
                                               \mathsf{N}
```
A K A N G<br>2022/05/24 **K A N G**  $\bigcup_{K}$  A N G  $\bigcup_{K}$  **C Clease> int main(){ /\*Ex 14-14: release\*/ printf("/\*Ex 14-14: release\*/\n"); Node \*head = 0; push(&head, 'G'); push(&head, 'N'); push(&head, 'A'); push(&head, 'K'); push(&head, 'M'); push(&head, 'A'); push(&head, 'T'); printNode(head); pop(&head); printNode(head); pop(&head); printNode(head); pop(&head); printNode(head); release(&head); printNode(head);**

**}**

 $\mathsf{N}$ 

G

### **<header file/>**

## **Packing as a C header file (\*.h)**

**#include <stdio.h> #include <string.h> #include <stdlib.h> typedef struct node{…SKIP…} Node; void bulitLLByLoop(const char letter[], Node act[]){…SKIP…} void printNode(const Node \*head){…SKIP…} void push(Node \*\*stack, char letter){…SKIP…} void pop(Node \*\*stack){…SKIP…} void release(Node \*\*stack){…SKIP…} W16\_header.h**

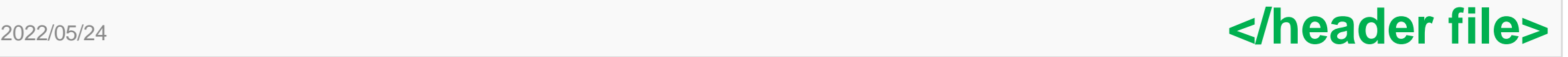

## **Insert :: situ 1 :: first**

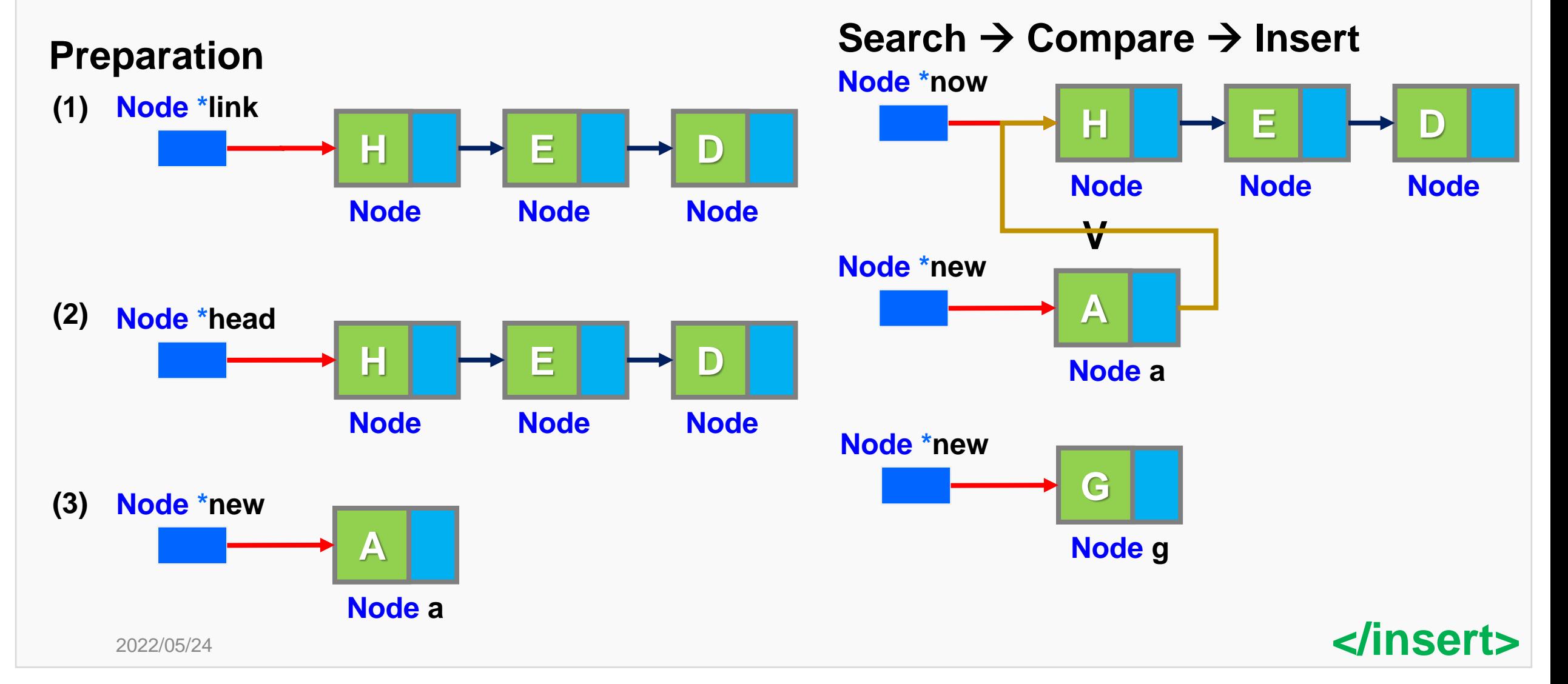

## **Insert :: situ 1 :: first**

**#include <stdio.h> #include <string.h> #include <stdlib.h> #include "W16\_header.h"**

#### **int main(){**

**a.next = 0;**<br>2022/05/24 **compared a.next = 0;**<br>2022/05/24 **compared a.next = 0; /\*Ex 14-15: insert at the first position\*/ printf("/\*Ex 14-15: insert at the first position\*/\n"); // original linked list Node \*link = 0; push(&link, 'H'); push(&link, 'E'); push(&link, 'D'); printNode(link); // new Node a Node a; a.alpha = 'A'; a.next = 0;**

/\*Ex 14-15: insert at the first position\*/ **DEH** insert at the beginning A D E H

**// set Node ptrs for search and insertion Node \*head = 0, \*now = 0, \*new = 0; // store the memory space of the new Node a new = &a; // store the starting point of original linked list head = link; // store the first Node and second Node location now = head; // compare the alphabet ranking if (new->alpha < now->alpha){ printf("insert at the beginning\n"); }else{ printf("insert at other positions\n"); } // insert at the beginning head = new; new->next = now; // print all nodes printNode(head);**  $\bf{now} = 0$ ;

14-16: insert at the first position by loop\*/ A D E H

### **<insert/>**

## **Insert :: situ 1 :: first by loop**

**#include <stdio.h> #include <string.h> #include <stdlib.h> #include "W16\_header.h"**

#### **int main(){**

```
a.next = 0, a.next = 0, a.next = 0, a.next = 0, a.next = 0, a.next = 0, a.next = 0, a.next = 0, a.next = 0, a.next = 0, a.next = 0, a.next = 0, a.next = 0, a.next = 0, a.next = 0, a.next = 0, a.next = 0, a.next = 0, a.nex
           /*Ex 14-16: insert …by loop*/
           printf("/*Ex 14-16: insert …by loop*/\n");
           // original linked list
           Node *link = 0;
           push(&link, 'H');
           push(&link, 'E');
           push(&link, 'D');
           printNode(link);
           // new Node a
           Node a;
           a.alpha =
'A';
           a.next = 0;
```
**}**

```
// set Node ptrs for search and insertion
Node *head = link, *pre = 0;
Node *now = head, *new = &a;
while (now && now->alpha < new->alpha){
        // store the Node location
        pre = now;
        now = now->next;
}
if (pre==0){
        // if the node at the beginning
        new->next = head;
        head = new;
}
// print all nodes
printNode(head);
```
## Insert :: situ 2 :: non first

### Search  $\rightarrow$  Compare  $\rightarrow$  Insert

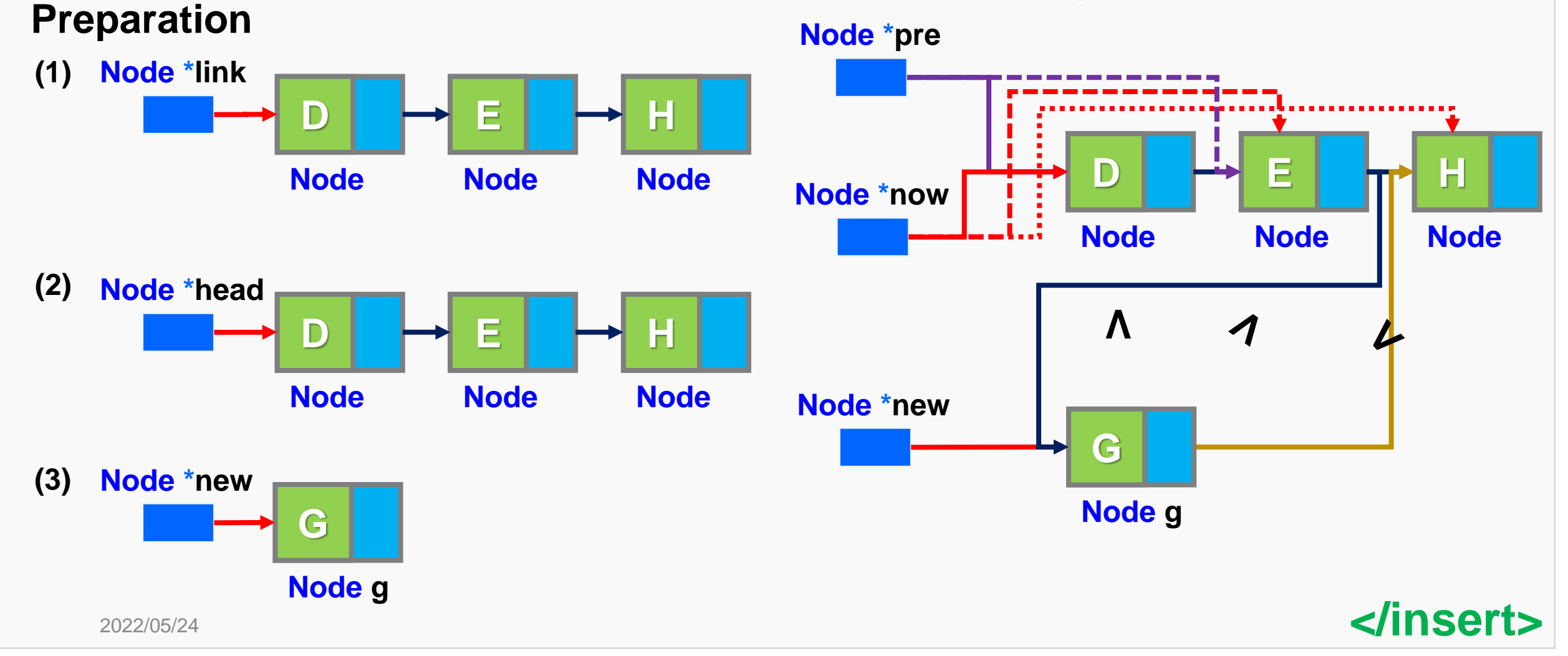

## **Insert :: situ 2 :: non first**

**#include <stdio.h> #include <string.h> #include <stdlib.h> #include "W16\_header.h"**

```
int main(){
         /*Ex 14-17: insert …position)*/
         printf("/*Ex 14-17: insert …position)*/\n");
         // original linked list
         Node *link = 0;
         push(&link, 'H');
         push(&link, 'E');
         push(&link, 'D');
         printNode(link);
         // new Node g
         Node g;
         g.alpha =
'G';
         g.next = 0;
```
2022/05/24 **</insert> printNode(head);}// set Node ptrs for search and insertion Node \*head = link, \*pre = 0; Node \*now = head, \*new = &g; while (now && now->alpha < new->alpha){ // store the Node location pre = now; now = now->next; } if (pre==0){ // if the node at the beginning new->next = head; head = new; }else{ // if the node at the other positions pre->next = new; new->next = now; }**

## **Insert :: situ 3 :: last**

### Search  $\rightarrow$  Compare  $\rightarrow$  Insert

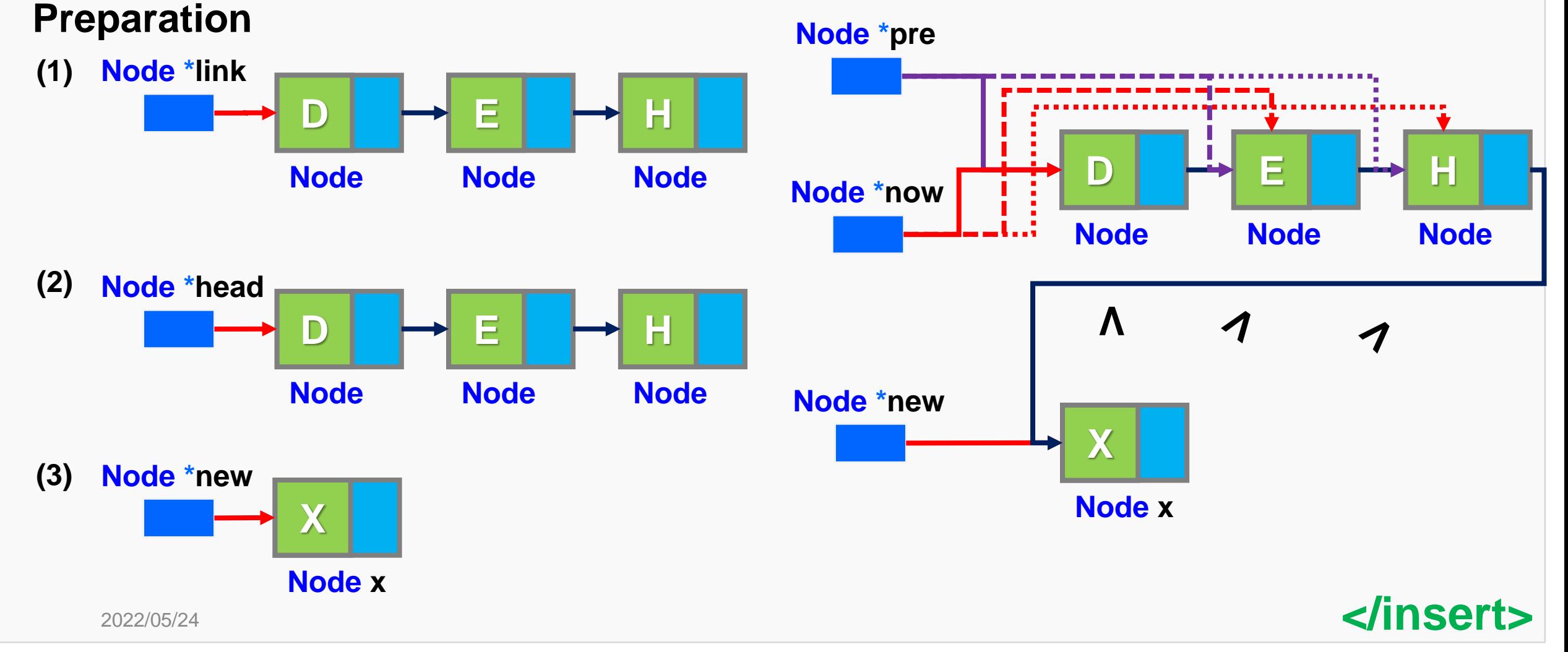

#### 14-18: insert node in the ordered linked list (last position)\*/ DEH DFHX

## **Insert :: situ 3 :: last**

**#include <stdio.h> #include <string.h> #include <stdlib.h> #include "W16\_header.h"**

#### **int main(){ /\*Ex 14-18: insert …position)\*/ printf("/\*Ex 14-18: insert …position)\*/\n"); // original linked list Node \*link = 0; push(&link, 'H'); push(&link, 'E'); push(&link, 'D'); printNode(link); // new Node x Node x; x.alpha = 'X'; x.next = 0;**

**EX. THEXL = 0;**<br> **different printNode(head);}** and  $\mathbf{Ser}$ **// set Node ptrs for search and insertion Node \*head = link, \*pre = 0; Node \*now = head, \*new = &g; while (now && now->alpha < new->alpha){ // store the Node location pre = now; now = now->next; } if (pre==0){ // if the node at the beginning new->next = head; head = new; }else{ // if the node at the other positions pre->next = new; new->next = now; }**

## **Insert :: scanf – 1/3**

**#include <stdio.h> #include <string.h> #include <stdlib.h> #include "W16\_header.h"**

### **int main(){**

**/\*Ex 14-19: insert node in the ordered linked list with scanf\*/ printf("/\*Ex 14-19: insert node in the ordered linked list with scanf\*/\n"); // empty linked list Node \*head = 0; char endSym = '\*';**

**printf("plz enter a alphabet character (end loop: enter \*) >>> "); scanf("%c", &endSym);**

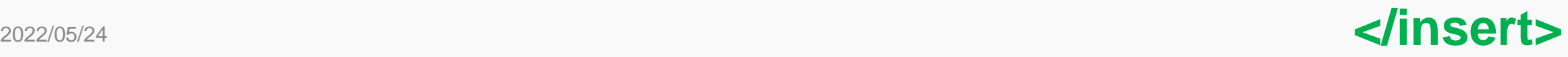

## **Insert :: scanf – 2/3**

```
while (endSym!='*'){
      // store a new Node
      Node *new = (Node*)malloc(sizeof(Node));
      new->alpha = endSym;
      new->next = 0;
      // search the position for insertion
      Node *pre = 0, *now = head;
      while (now && now->alpha < new->alpha){
            // store the first Node and second Node location
            pre = now;
            now = now->next;
      }
```
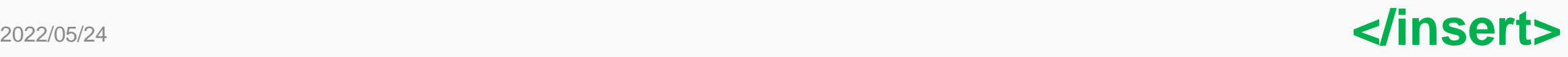

```
Insert :: scanf – 3/3
2022/05/24 </insert>
release(&head);}if (pre==0){
                           // if the node (to be inserted) at the beginning
                           new->next = head;
                           head = new;
                    } else{
                           // if the node (to be inserted) at the other positions
                           pre->next = new;
                           new->next = now;
                    }
                    // print all nodes
                    printf("current status: ");
                    printNode(head);
                    printf("plz enter a alphabet character (end loop: enter *) >>> ");
                    scanf("%c", &endSym);
              }
             // free memory space
```
### **<delete/>**

## **Delete**

```
2022/05/24 </delete>
#include <stdio.h>
#include <string.h>
#include <stdlib.h>
#include "W16_header.h"
int main(){
       /*Ex 14-20: delete … list*/
       printf("/*Ex 14-20: delete …list*/\n");
       // bulid linked list
       Node *link = 0;
       push(&link, 'B');
       push(&link, 'H');
       push(&link, 'E');
       push(&link, 'D');
       printNode(link);
       // new Node a
       Node h;
       h.alpha = 'H';
       h.next = 0;
```

```
// set Node ptrs for search and deletion
Node *head = link, *pre = 0, *now = head, *new = &h;
while (now && now->alpha != new->alpha){
         // store the first Node and second Node location
         pre = now;
         now = now->next;
}
if (pre==0){
         // if the node (to be deleted) at the beginning
         head = head->next;
         free(now);
} else{
         // if the node (to be deleted) at the other positions
         pre->next = now->next;
         free(now);
}
// print all nodes
printNode(head);
                        /*Ex 14-20: delete node in the ordered linked list*,
// free memory space
                        D E H B
                        D E B
release(&head);}
```
### **<Assignment/>**

**作業一**

**撰寫一組函數可以自動依照字母大小排列: (1)決定新的Node要插入的位置,插入現存的鏈結中。**

**(2)尋找指定的Node是否存在於現存的鏈結中,如有印出其位置; 若無回傳0。**

**(3)刪除現存的鏈結中指定的Node,若不存在回傳0。**

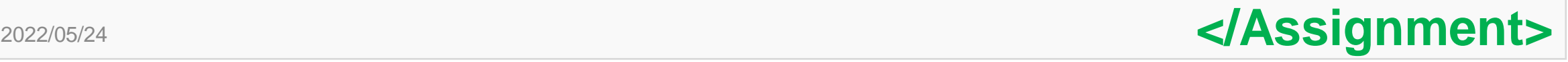

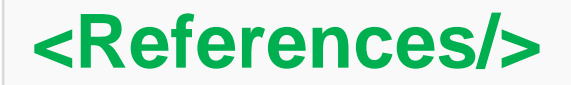

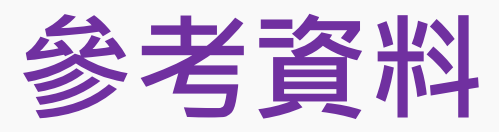

- **1. 堆疊(stack) [資料結構](https://www.csie.ntu.edu.tw/~b98902112/cpp_and_algo/cpp02/stack.html)**
- **2. Data [Structure](https://www.tutorialspoint.com/data_structures_algorithms/doubly_linked_list_algorithm.htm) - Doubly Linked List**
- **3. [資料結構] [雙向鏈結串列教學](https://medium.com/@racktar7743/%E8%B3%87%E6%96%99%E7%B5%90%E6%A7%8B-%E9%9B%99%E5%90%91%E9%8F%88%E7%B5%90%E4%B8%B2%E5%88%97%E6%95%99%E5%AD%B8-1-%E6%96%B0%E5%A2%9E%E8%88%87%E5%8D%B0%E5%87%BA-5454b5190ab8)[1]: 新增與印出**
- **4. [Queue:](http://alrightchiu.github.io/SecondRound/queue-introjian-jie-bing-yi-linked-listshi-zuo.html) Intro(簡介),並以Linked list實作**
- **5. 以連結串列 (Linked List) [為基礎的佇列](https://opensourcedoc.com/data-structures-in-c/queue-in-list/) (Queue)**
- **6. Stack Data Structure [\(Introduction](https://www.geeksforgeeks.org/stack-data-structure-introduction-program/?ref=leftbar-rightbar) and Program)**
- **7. C [語言:鏈結串列](https://kopu.chat/2017/06/02/c-%E8%AA%9E%E8%A8%80%EF%BC%9A%E9%8F%88%E7%B5%90%E4%B8%B2%E5%88%97linked-list%E7%9A%84%E5%BB%BA%E7%AB%8B%E8%88%87%E5%88%AA%E9%99%A4/)(Linked List)的建立與刪除**
- **8. [[資料結構](https://medium.com/coding-hot-pot/%E8%B3%87%E6%96%99%E7%B5%90%E6%A7%8B-stack-%E5%A0%86%E7%96%8A%E5%92%8Cqueue-%E4%BD%87%E5%88%97-e270e5075ae1)]Stack — 堆疊和Queue — 佇列**
- **9. Linked List: [新增資料、刪除資料、反轉](http://alrightchiu.github.io/SecondRound/linked-list-xin-zeng-zi-liao-shan-chu-zi-liao-fan-zhuan.html)**

**10.蔣宗哲教授講義**